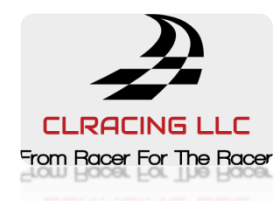

# **CLRACINGF7 MPU V2.1**

# The Flight Controller for RACERS

## **Main Features**

- 1. MCU: STM32F722RET6216MHz
- 2. 6-Axis MPU6000 Separated Interrupts
- 3. Build in Beta flight OSD
- 4. Up to 8S(36V) direct battery power
- 5. Build in Voltage monitoring resistor
- 6. Build in 5V/3A BEC and 3.3V/250mA for system
- 7. Led strip share 5V with 5V/3.0A BEC
- 8. 5V OR VBAT, camera and VTX POWER VIA Pit Switch
- 9. 6 Full UARTS: UART1, UART2, UART3, UART4, UART5, UART6
- 10. Build in Camera Control pin with necessary resistor and capacitor near camera connection
- 11. Buzzer pads for external buzzer
- 12. Build in secret VTX and camera filter, for cleanest signal possible
- 13. Build in 32MB Blackbox flash chip
- 14. M4 Can be selected either M6 signal or M4 signal for RPM filtering
- 15. **plug and play with CLRACING BT Module. No extra battery needed. Flight controller will power the BT module through usb.**

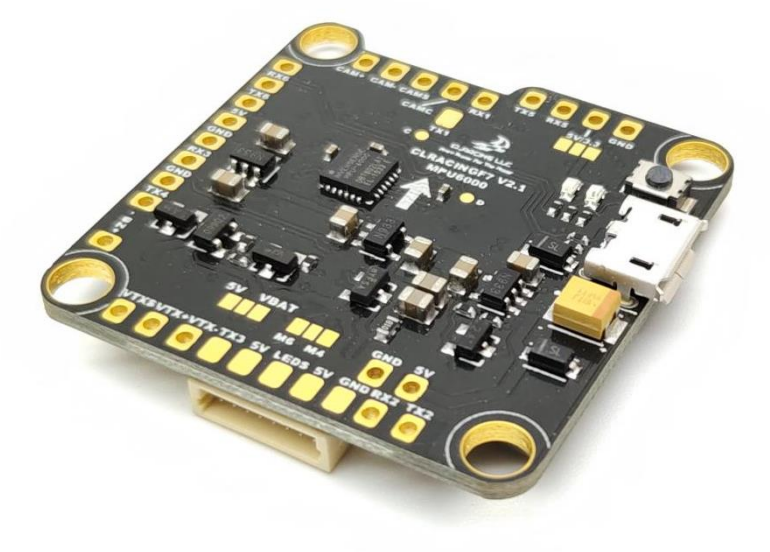

## **General Overview**

### **1. FC TOP VIEW**

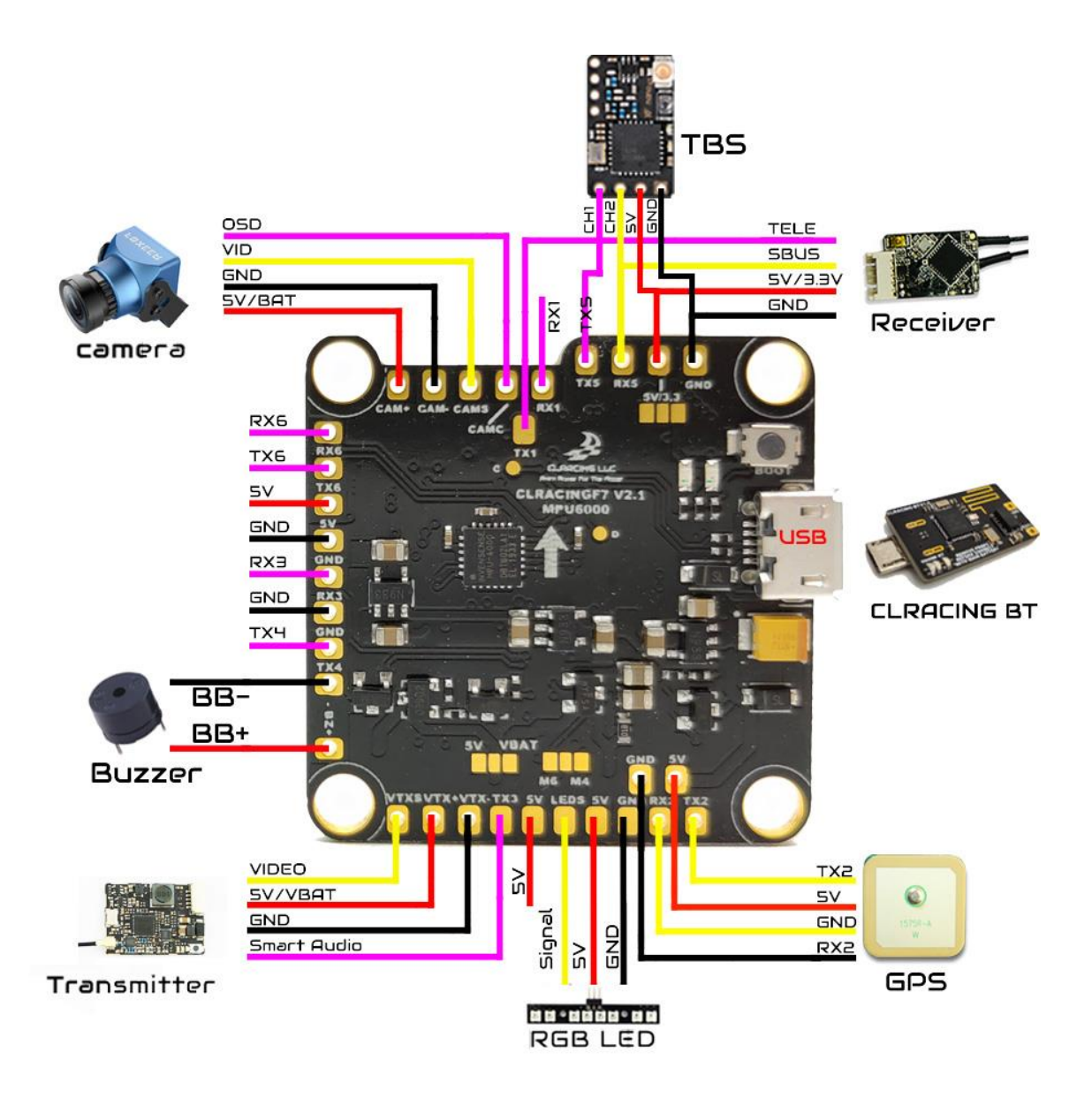

### **2. FC BOTTOM VIEW**

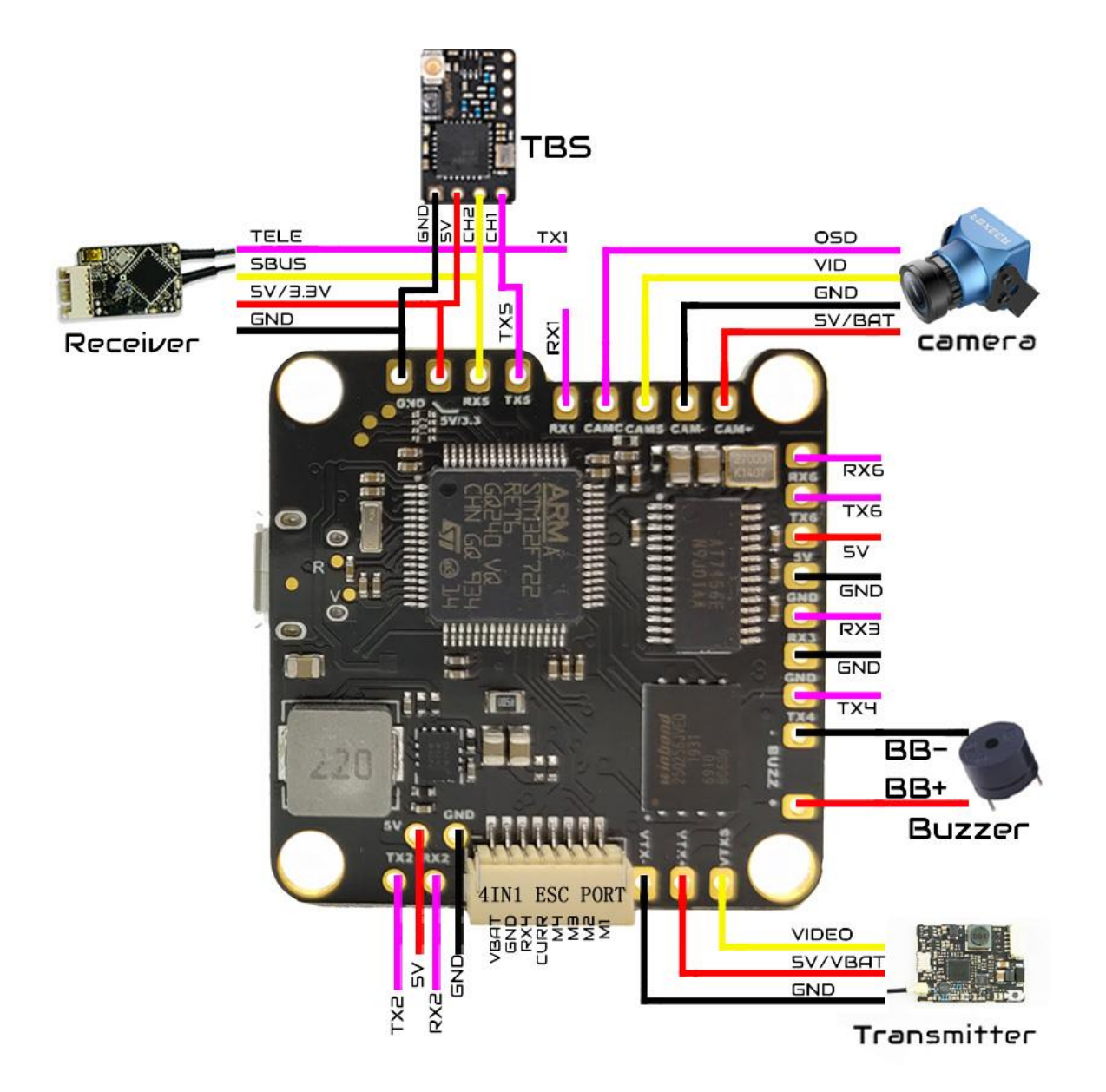

### 3.  $FC + 4in1$  ESC

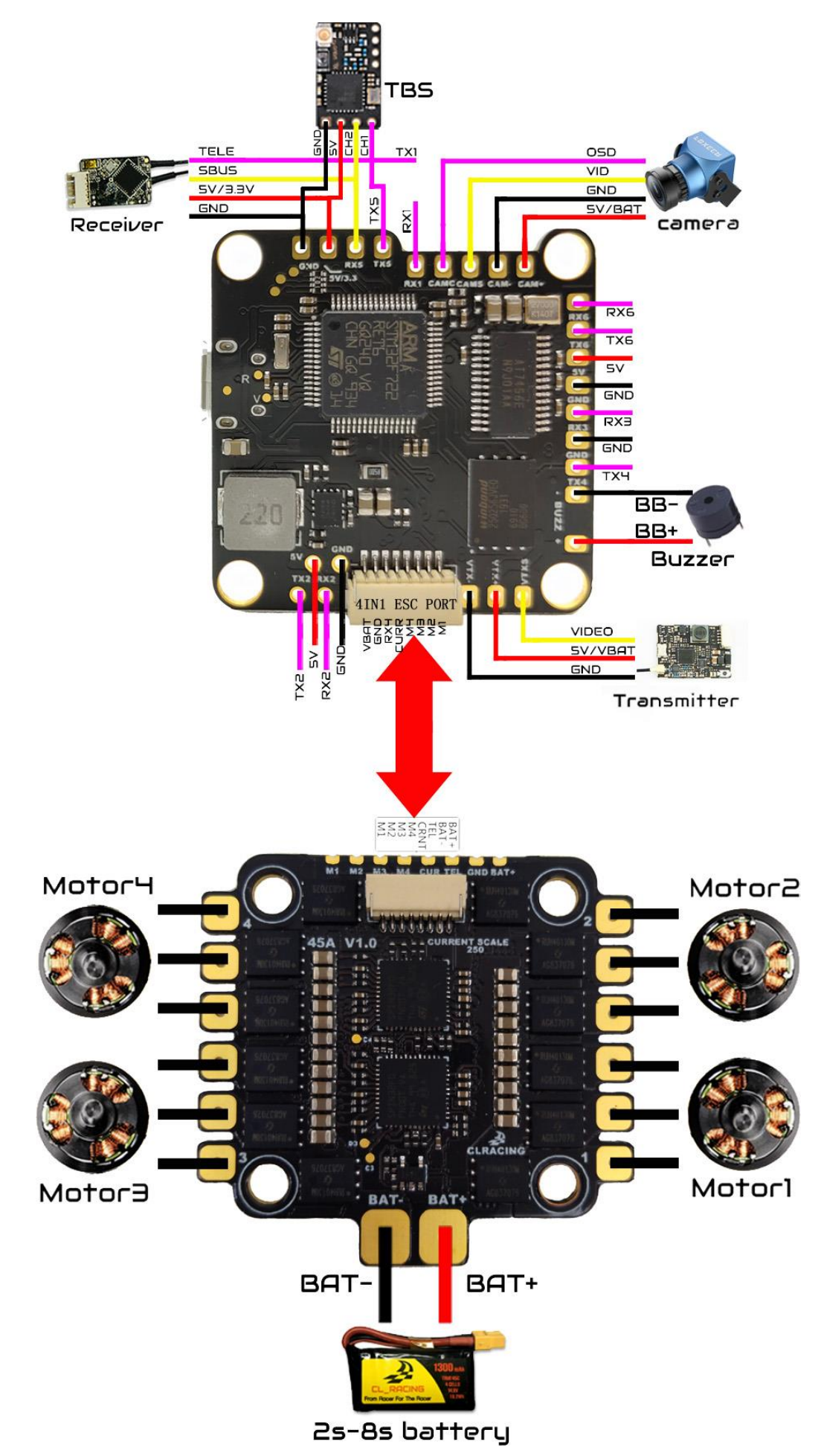

4.  $FC + ESC$ 

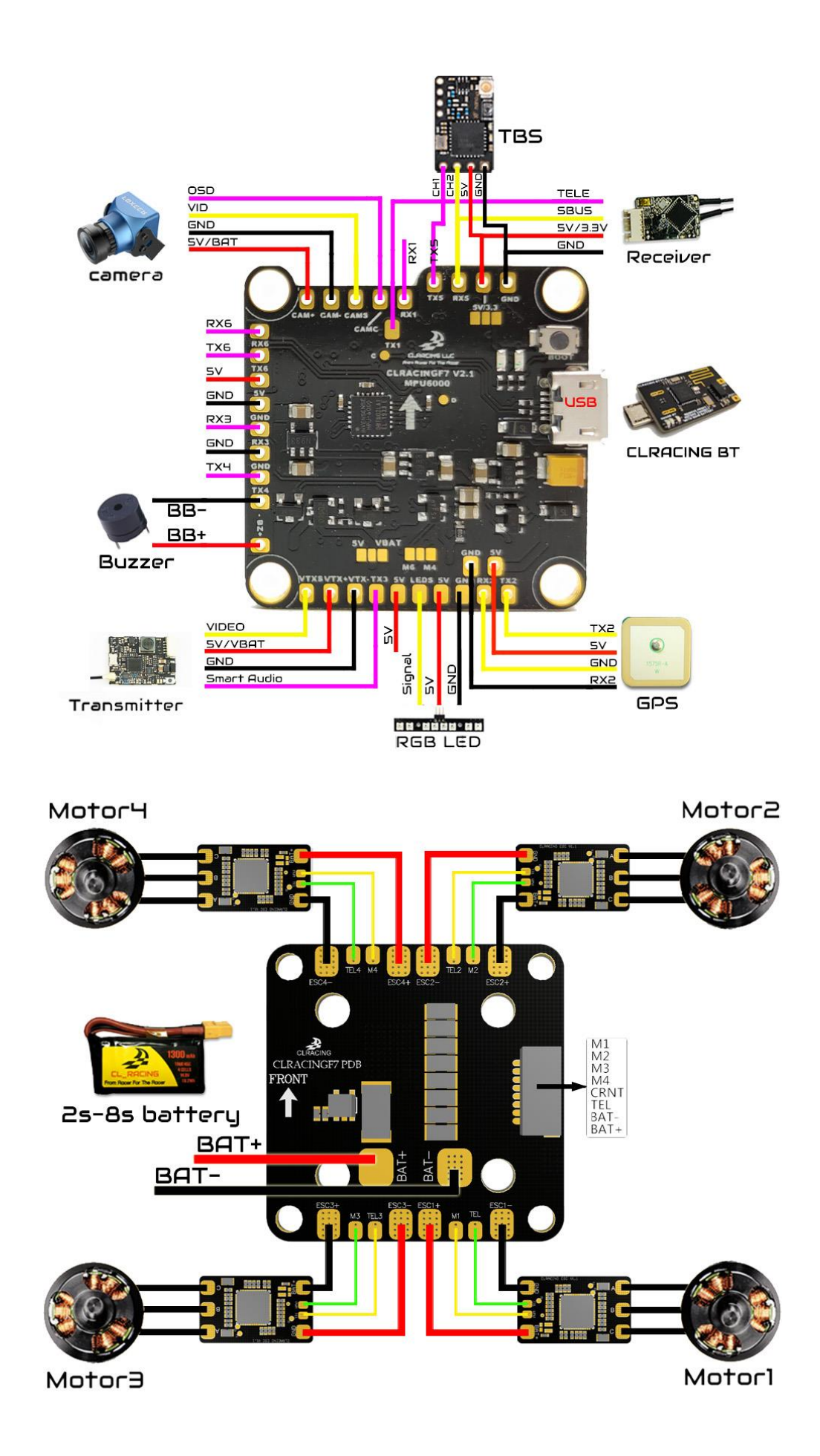

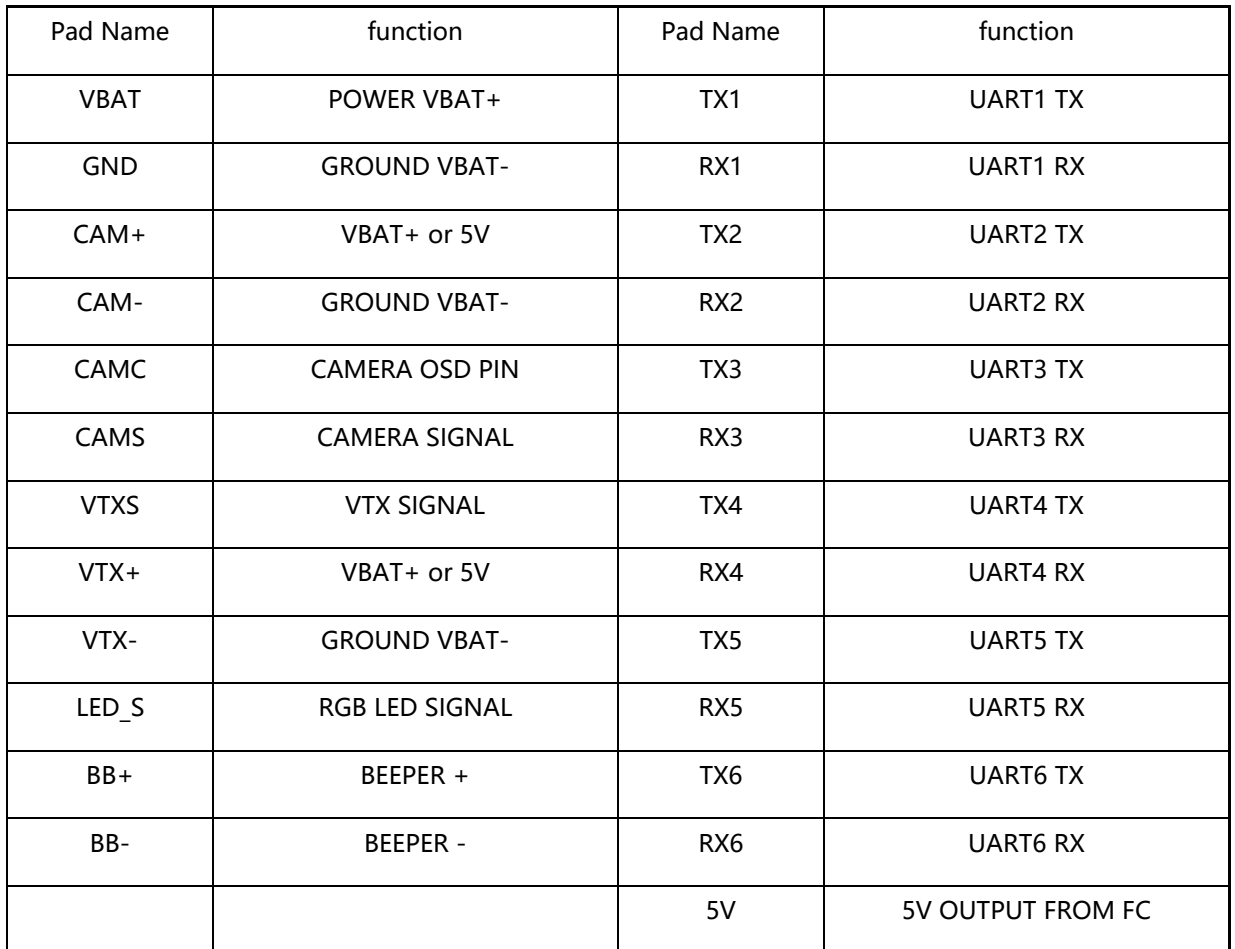

### **BETAFLIGHT SETUP**

### **1. Sbus**

Choose UART 5 AS Serial RX, Solder your sbus signal to RX5 pad

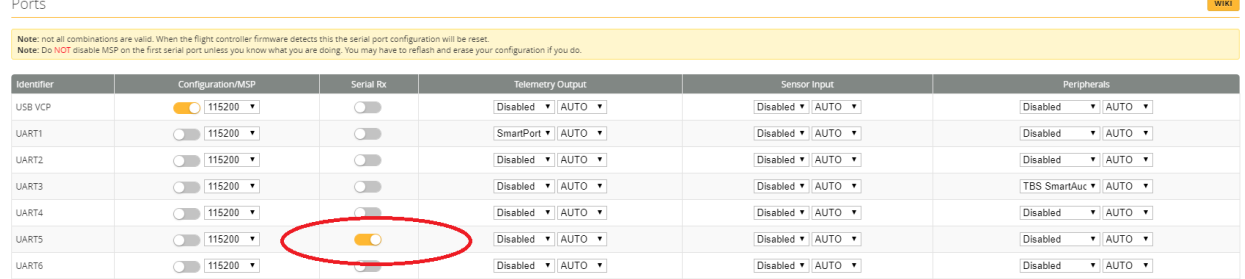

#### **Then in the configuration tab Choose**

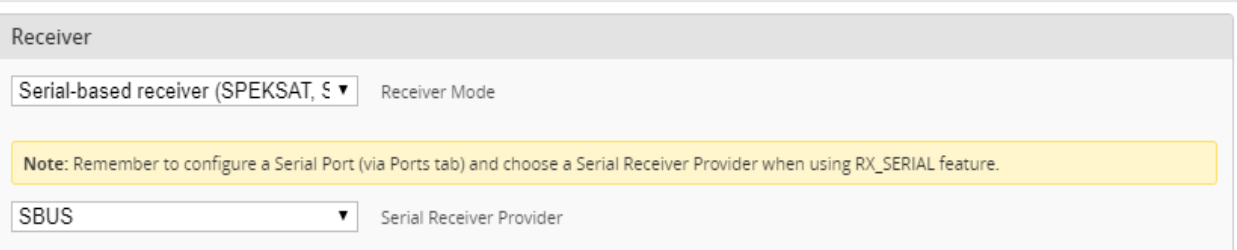

### **2. RX Voltage selection Jumper**

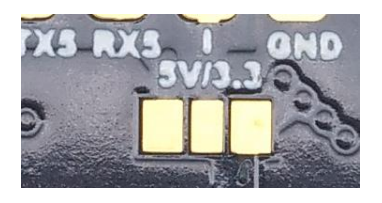

Solder on the left will output 5v , Solder the jumper on the right will output 3.3V

### **3. Smart port telemetry**

Choose UART1 AS Smart port on the telemetry output, then go to CLI Enter set tlm halfduplex =  $OFF$ , Save

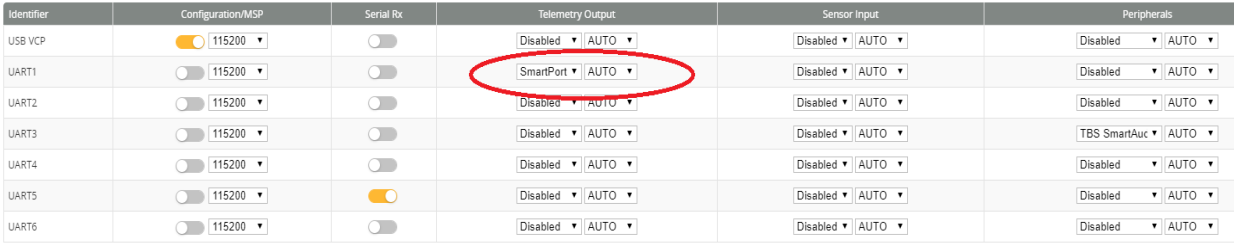

#### **4. Use True Pit mode for Team racing**

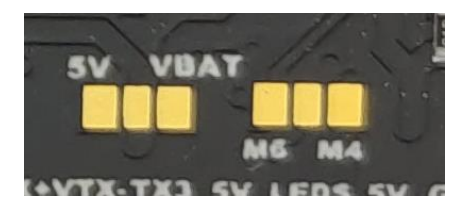

**VBAT and 5V jumper control both VTX power and Camera Power. You must Select either VBAT(BATTERY POWER) or 5V for you VTX, and set up the pit mode switch in the mode tab(Betalight ) in order to get power to VTX and camera**

**4.1 if you want VTX and camera on all the time, Set the user1 mode as follow picture**

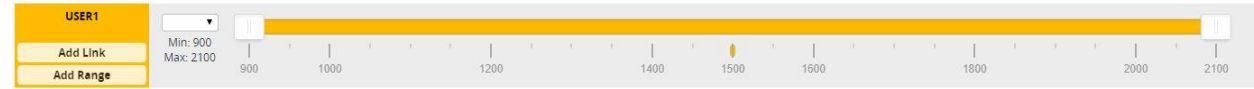

**4.2 Set up the using switch to control Pit mode**

**go to "mode tab "set USER1 on a AUX switch you prefer**

**CAUTION: when using PIT mode, FC power up will not power your VTX until you turn on the switch on your radio you assigned to the VTX PIT mode**

**5. Need to solder either m4 side or LEDs side for motor 4 signal. If there is not solder jumper, motor 4 will not have any signal. Both M6 and M4 can be use for rpmfiltering. FOR BETAFLIGHT V4.1 and up just use M4 as motor 4 signal.**

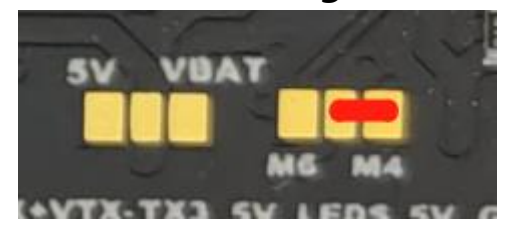

- **5.1 If you solder on the M4 side of the jumper, you don't need to do any resource mapping,**
- **5.2 if you solder on the M6 side of the jumper, do the resource mapping as follow**

**Resource MOTOR 6 none**

**Resource MOTOR 4 NONE**

**Resource MOTOR 4 C08**

 **Save**